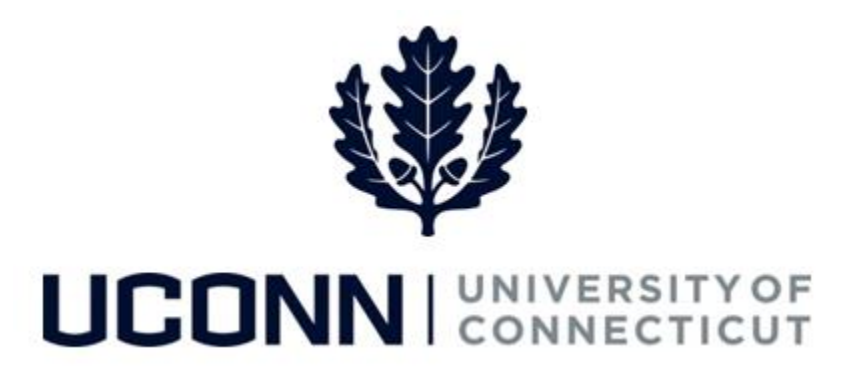

### **University of Connecticut**

# Hiring an Employee: Graduate Assistant and

## Intern

**Overview** The Department Processors are responsible for initiating a Smart HR hire for Graduate Assistants and Graduate Interns. Once the template is complete, the hire is submitted for approval and then finalized centrally at the Payroll Department.

> Most information on the Smart HR Hire template will auto-populate due to the integration with Student Administration. Therefore, it is critical the information in Student Administration is accurate so the hire template is completed correctly.

There are two Smart HR hire templates for hiring graduate employees:

- UC\_TBH\_GA: Graduate Assistant Hire
- UC\_TBH\_GI: Graduate Intern Hire

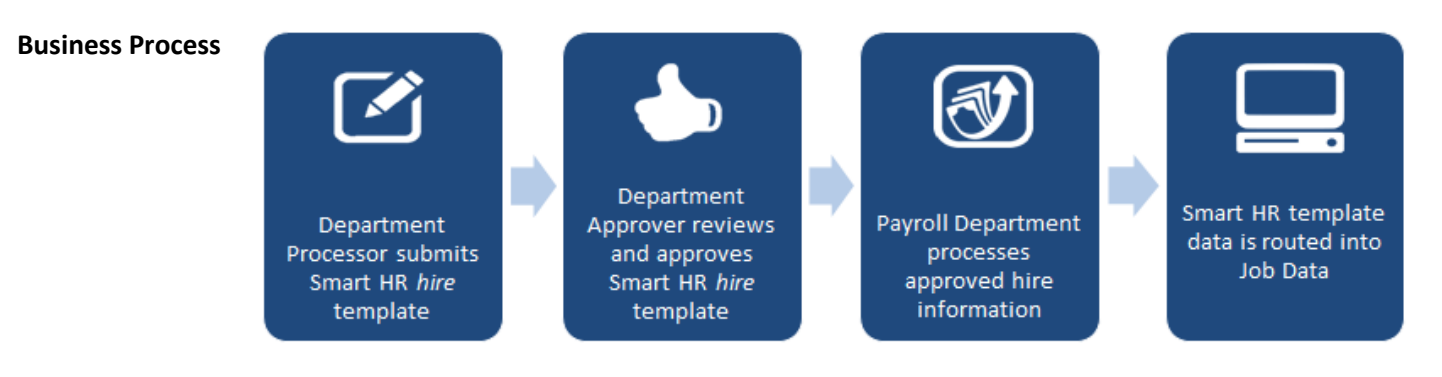

#### **Process Steps**

Scenario: In this example, Thom Thompson is being hired as a **Graduate Assistant** to the Chemistry Department.

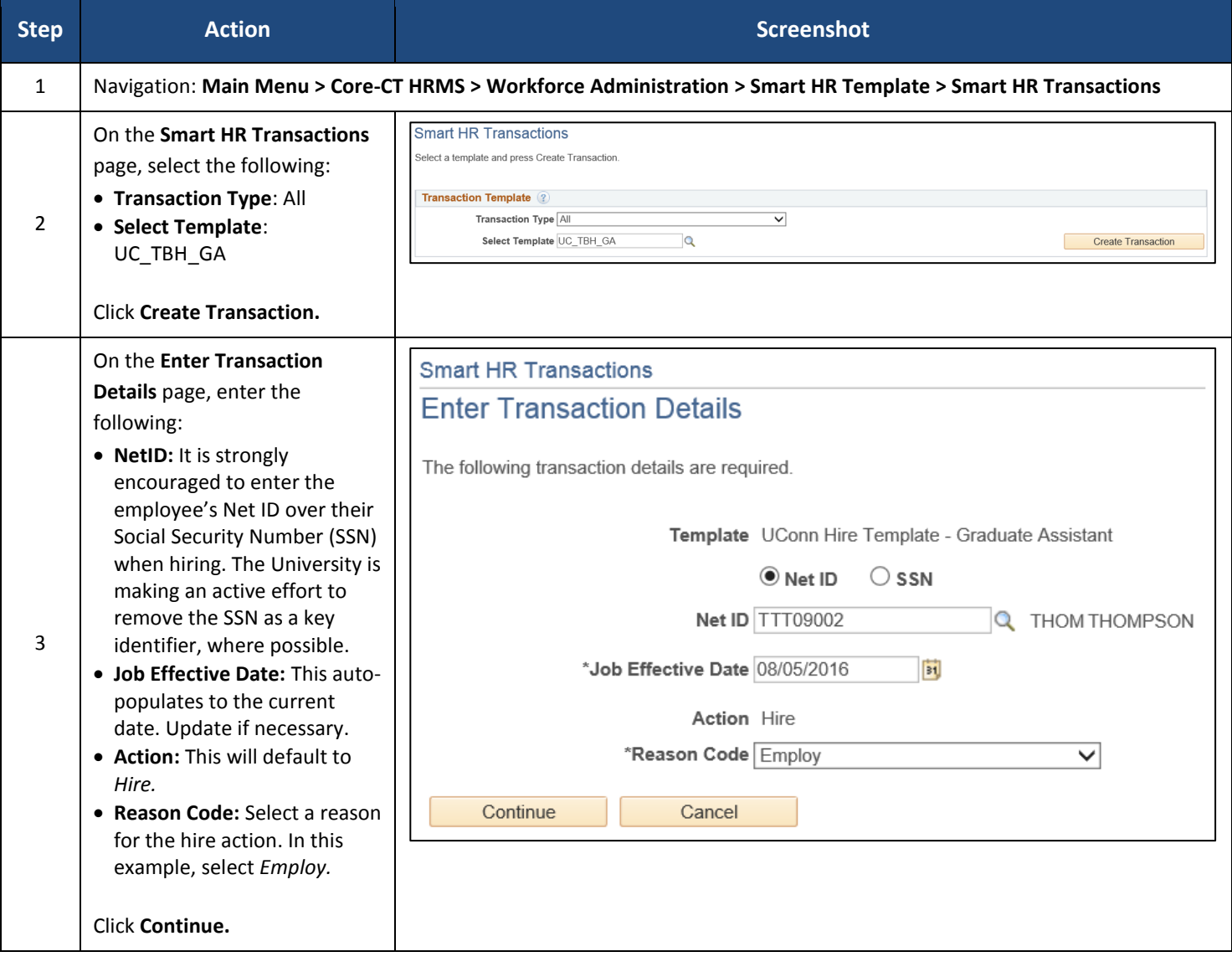

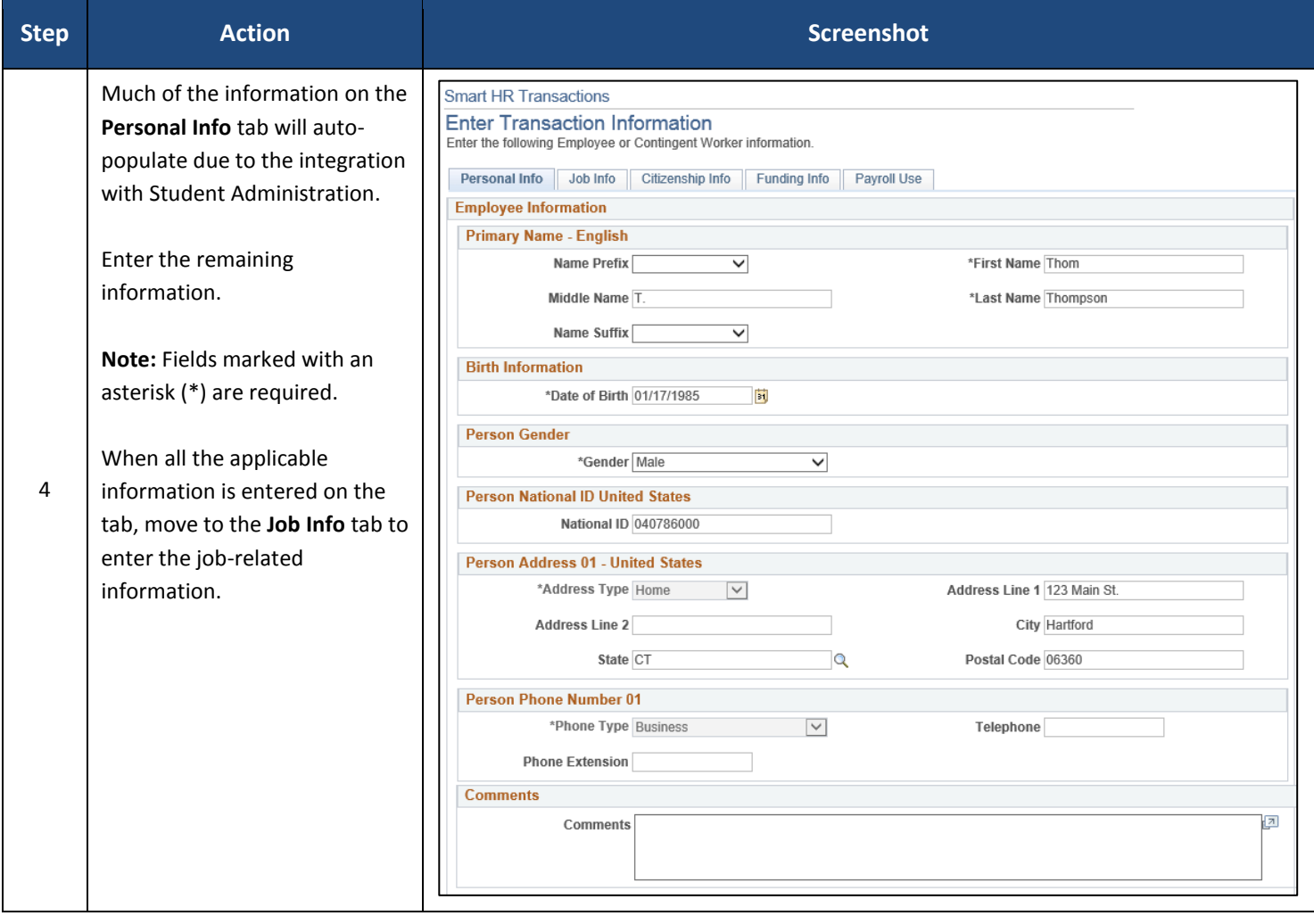

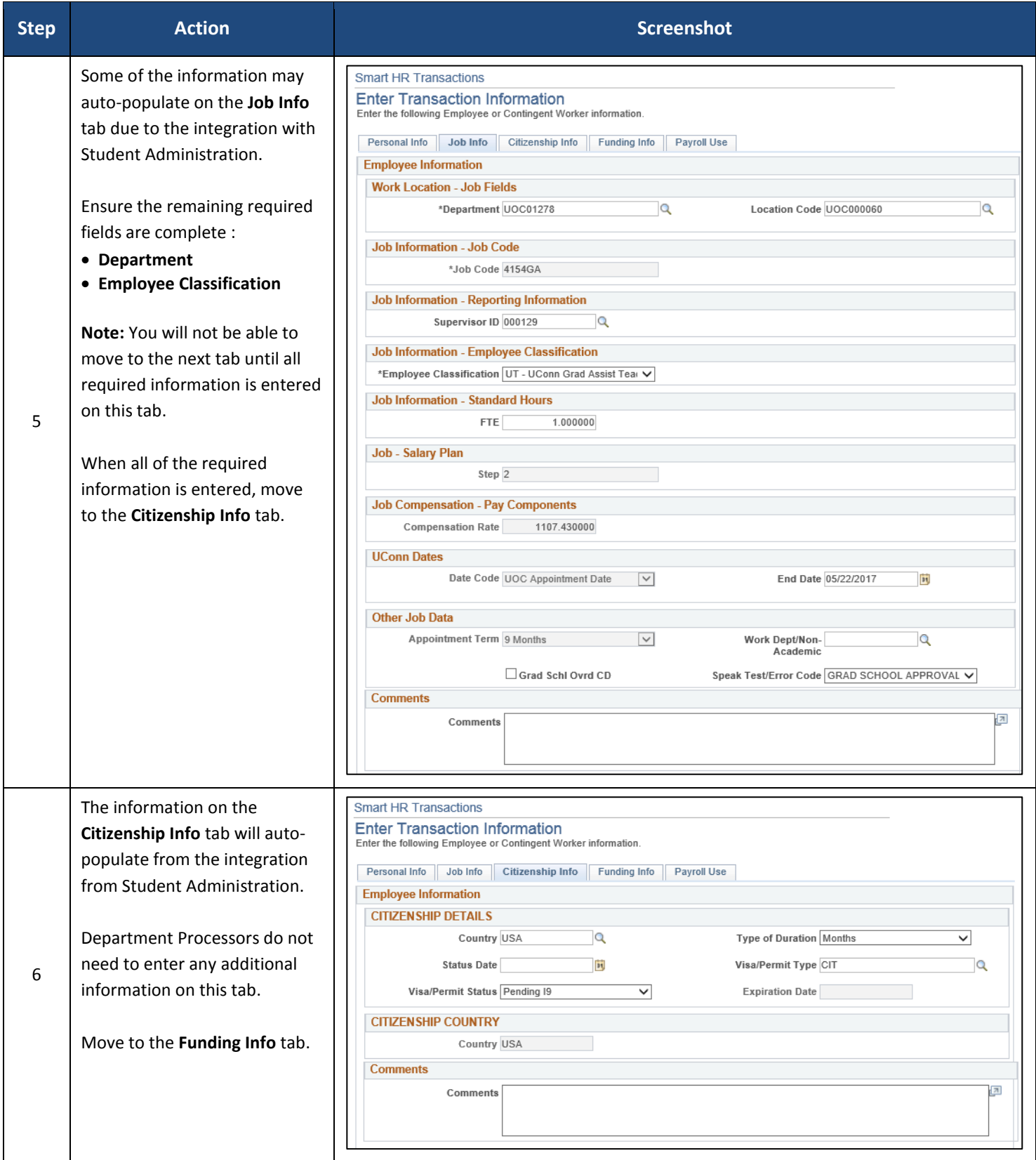

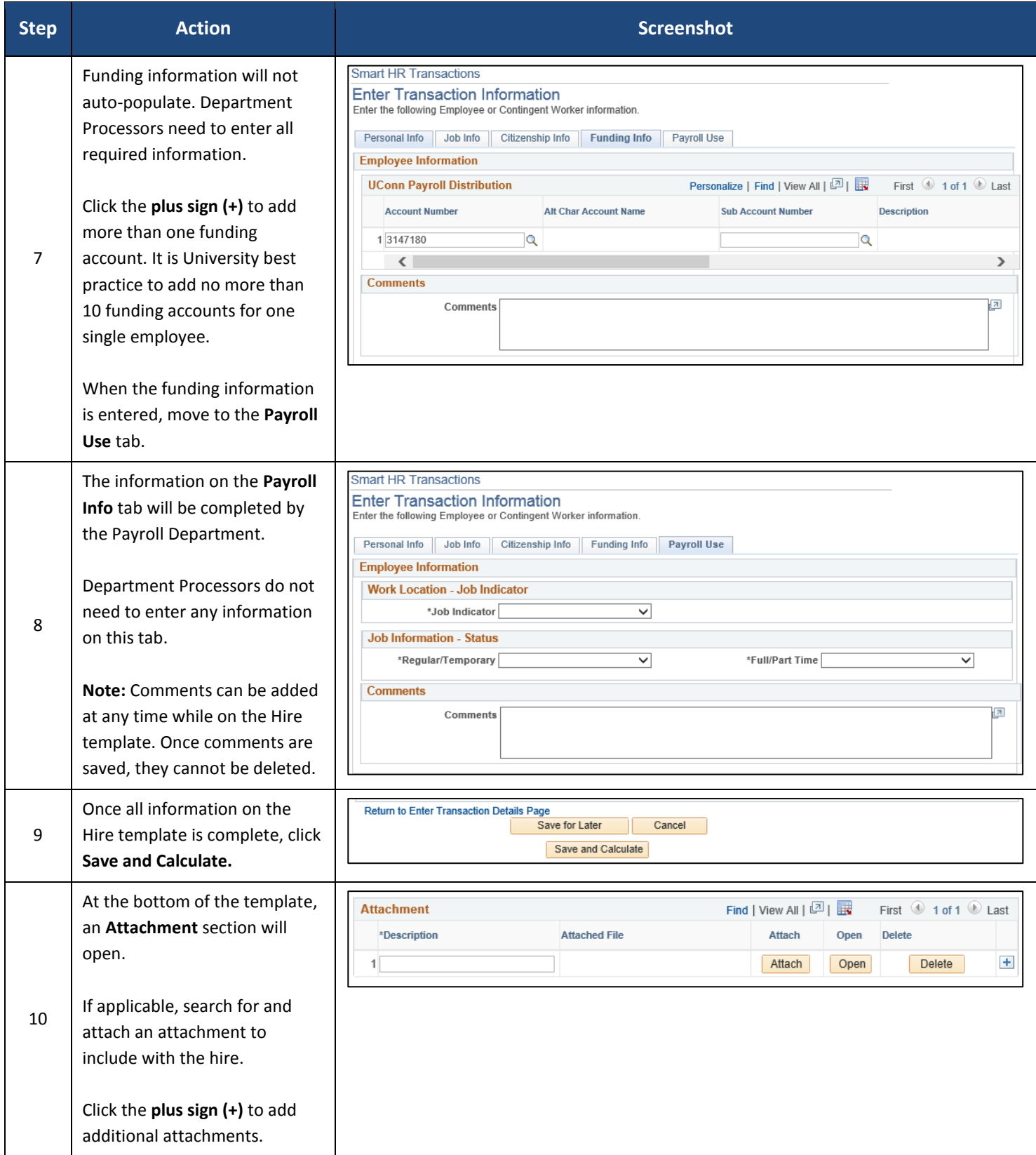

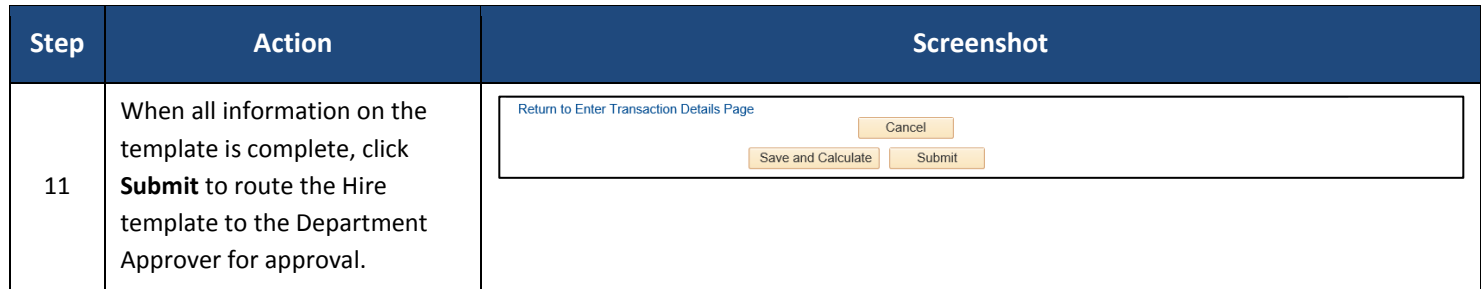

### **Process Steps**

Scenario: In this example, William Williams is being hired as a **Graduate Intern** to the Biology Department.

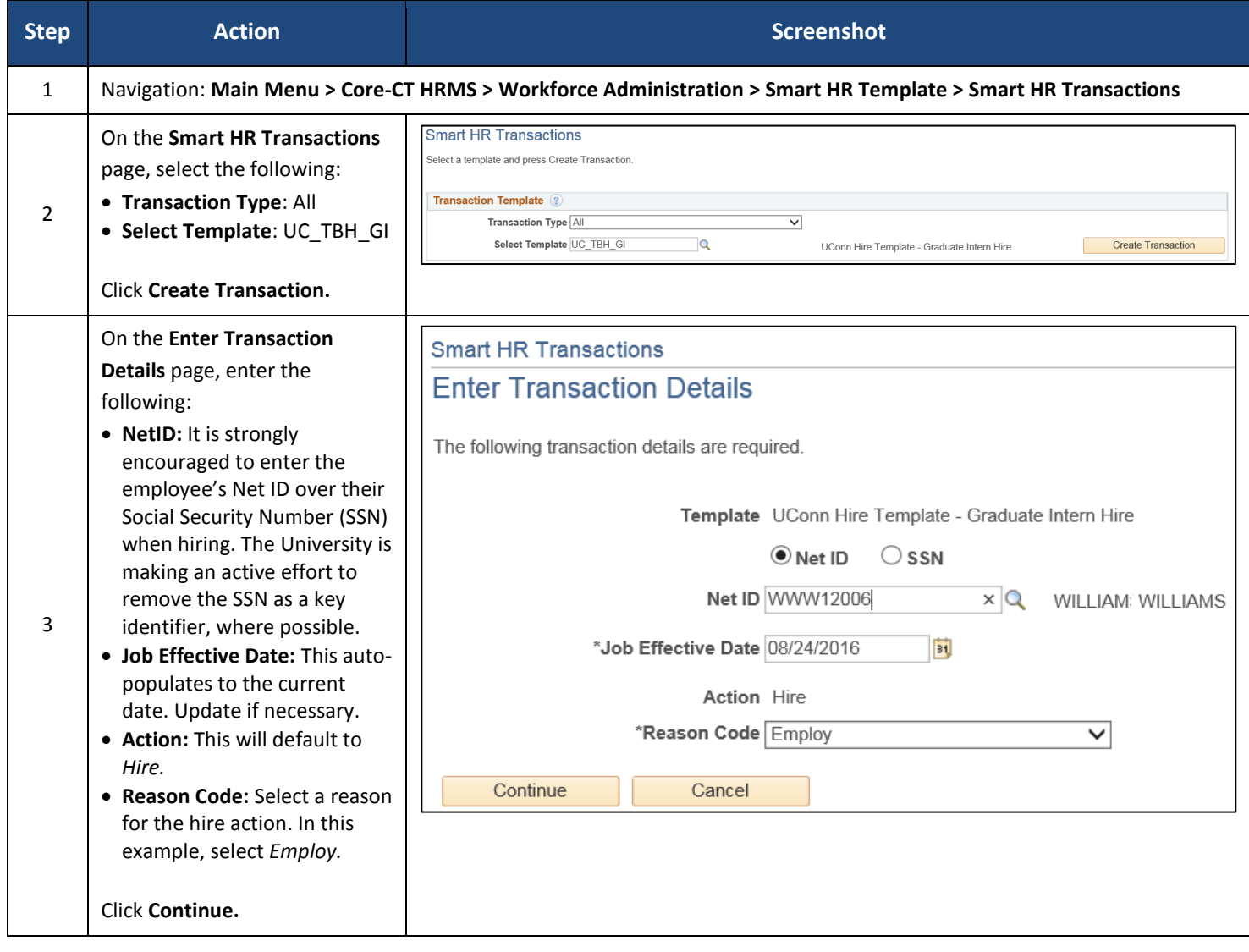

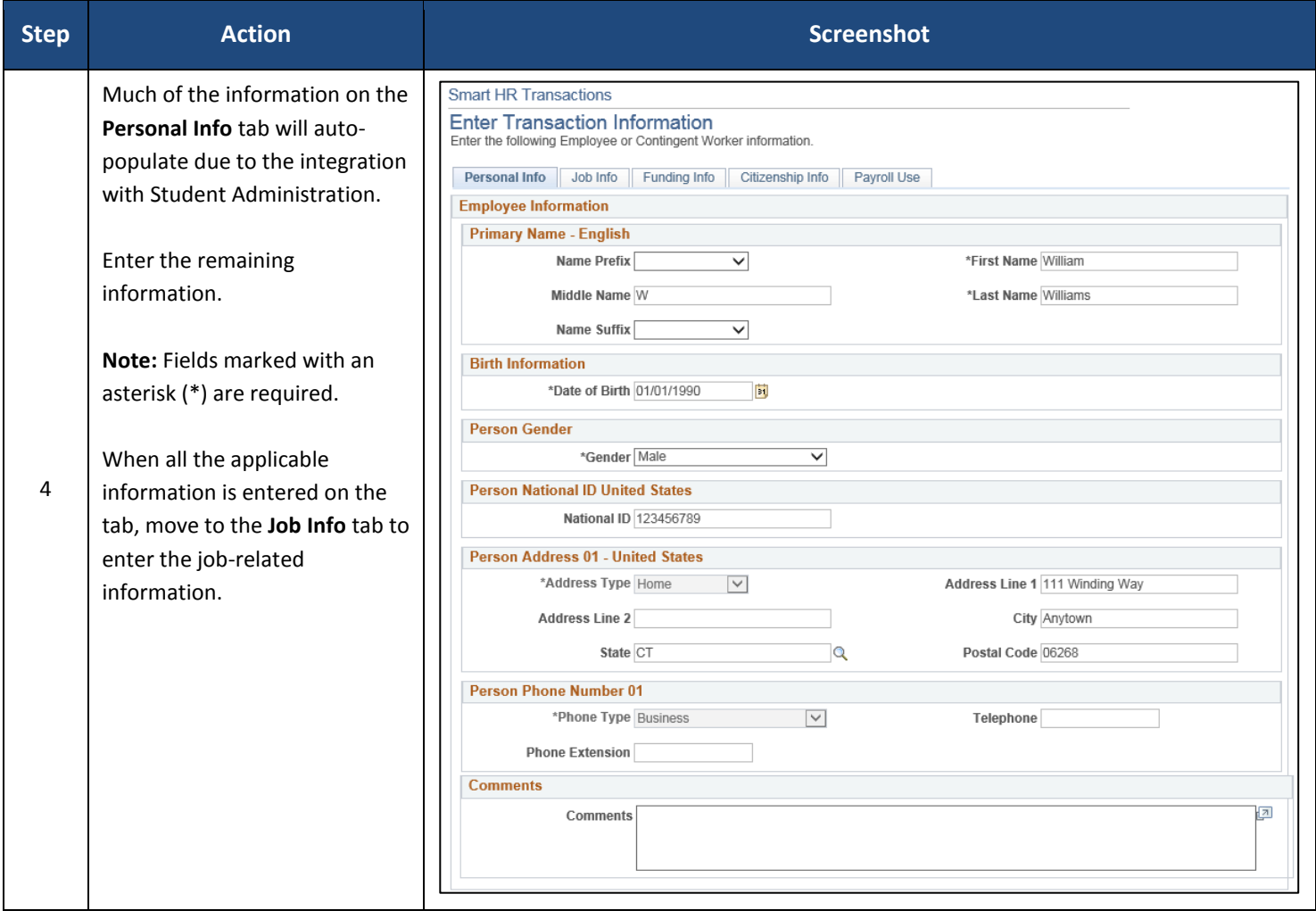

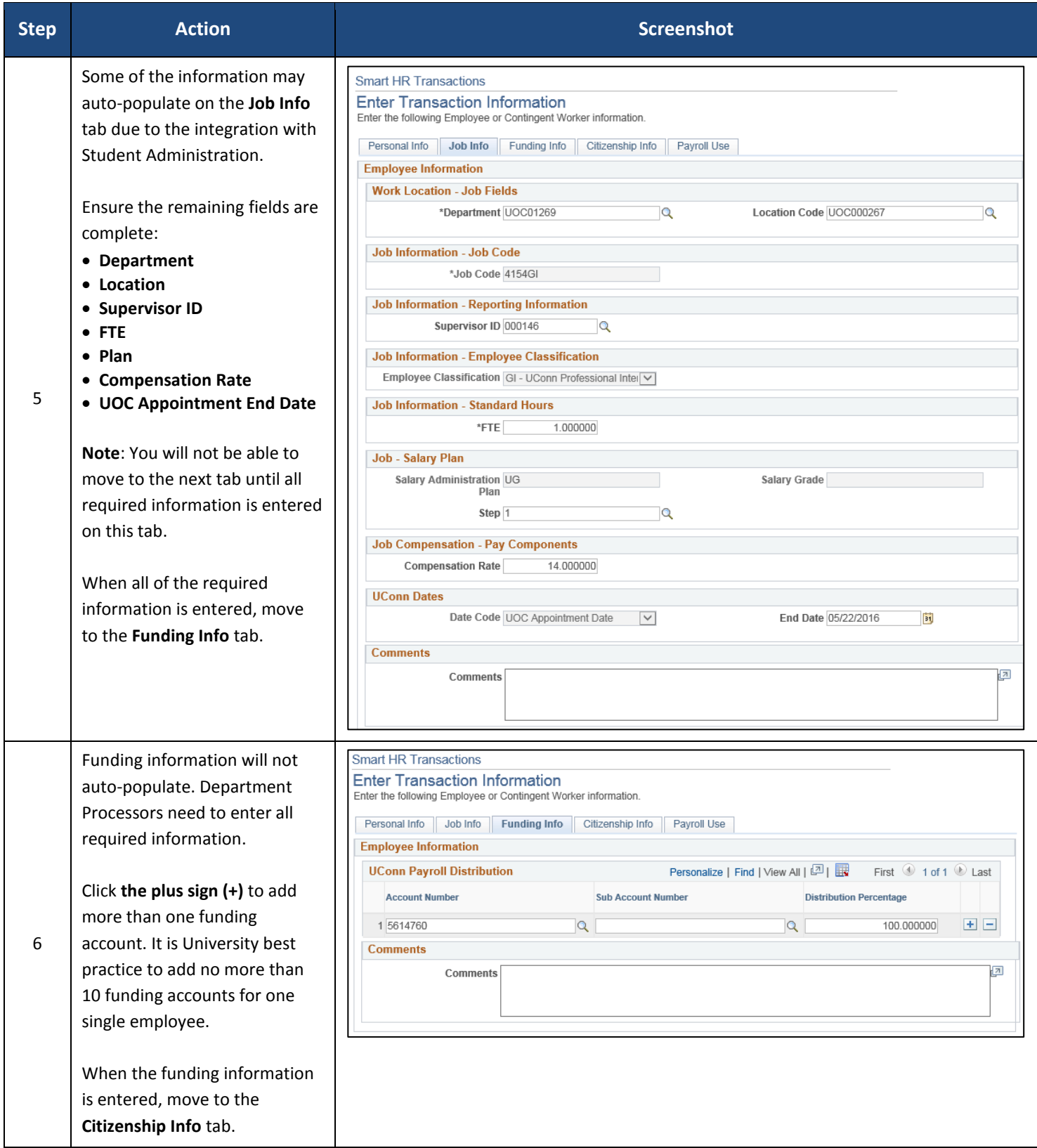

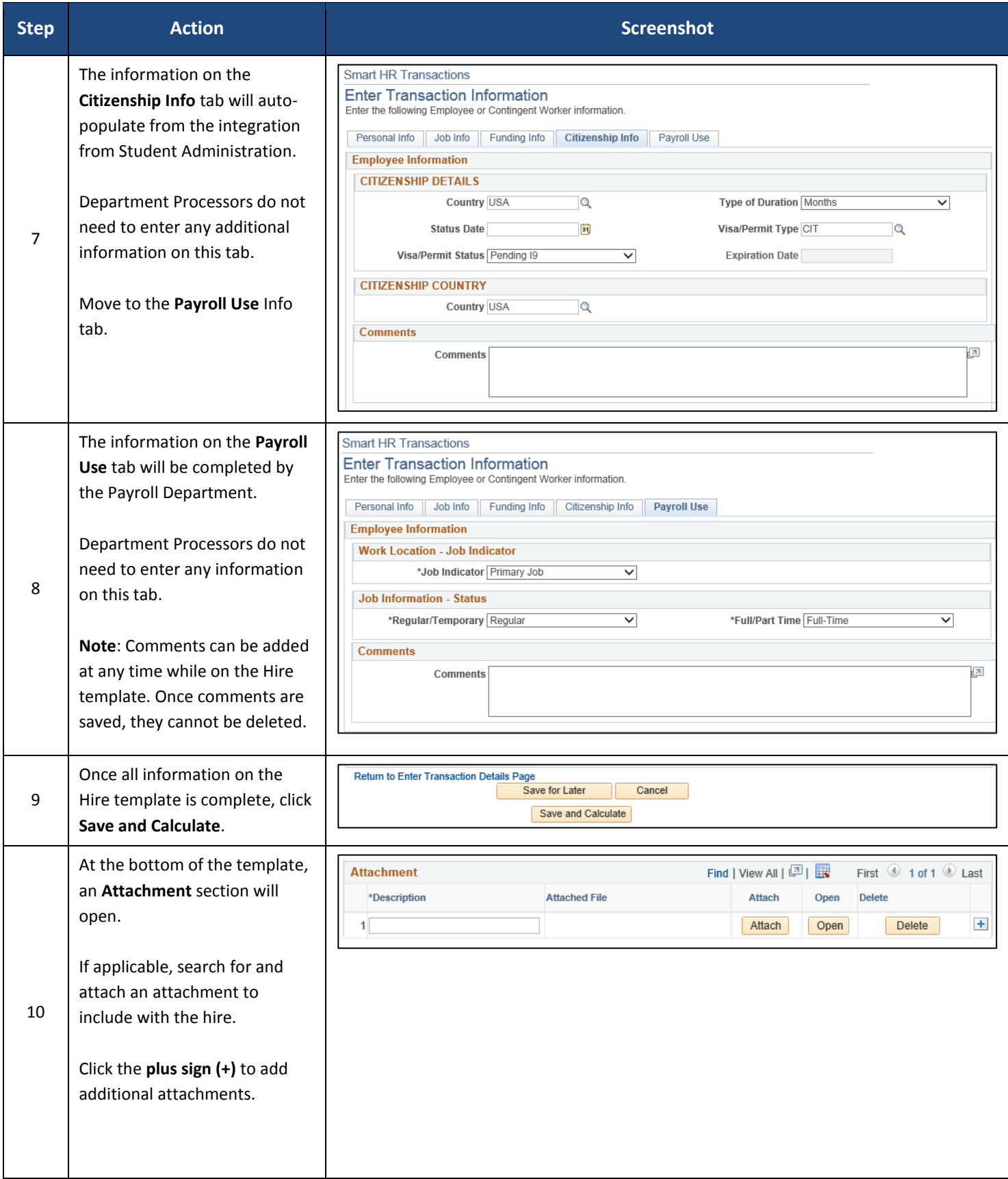

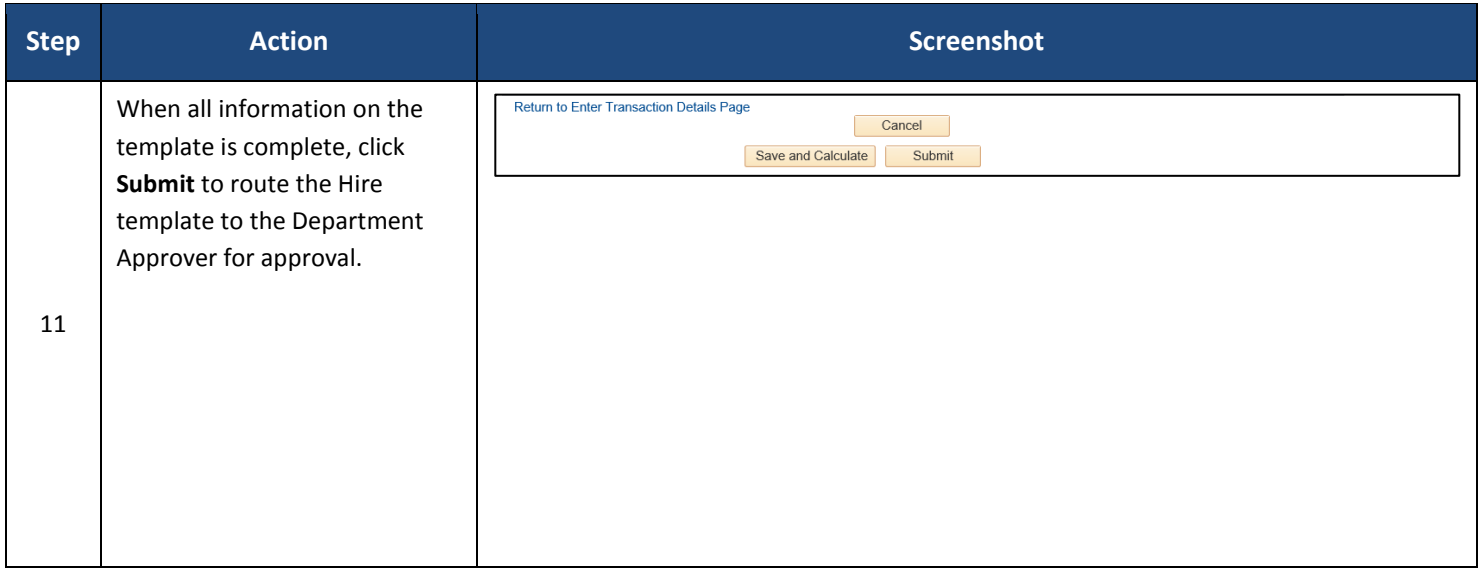